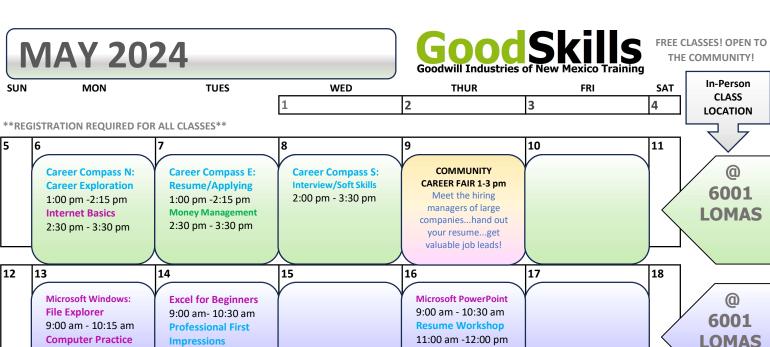

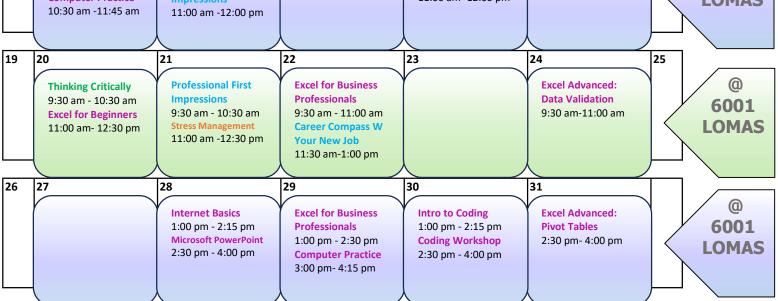

TO REGISTER: SCAN QR CODE... OR GO ONLINE to www.goodwillnm.org... OR CALL 505.314.1875...OR EMAIL cweaver@goodwillnm.org FOR ASSISTANCE.

# **DIGITAL LEARNING SKILLS**

Excel for Beginners: Intro to Excel that covers basics functions: formatting, formulas, & more Excel for Business Professionals: Workshop intro to spreadsheet features including sorting, formatting, filtering & basic formulas **EXCEL ADVANCED-DATA VALIDATION: Next** level look at VLOOKUP, WEEKDAY, SUMIFS, "absolute vs relative" cells & data validation EXCEL ADVANCED-PIVOT TABLES: In-depth review of PivotTable construction & use.

5

**INTERNET BASICS:** What is internet, search engines, browsers, & online safety **COMPUTER PRACTICE:** Workshop for online search,email,Microsoft/Google Apps, create & upload files. Take class multiple times! **MICROSOFT WINDOWS-FILE EXPLORER:** Learn to navigate Windows OS and how to download, upload, save, organize & find files **MICROSOFT-POWERPOINT:** Learn to design & animate slides & play/save presentations

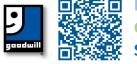

LEARN. **GROW**. SUCCEED.

# **COMMUNITY CAREER FAIR**

Meet the hiring managers of many large companies...hand out your resume... get valuable job leads! MAY 9TH 1:00 PM - 3:00 PM **5000 SAN MATEO BLVD NE** 

Intro to Coding: Programming overview, explore JavaScript, Python & web development Coding Workshop: Fun coding games to build coding skills in JavaScript & Python

### **HEALTH & WELLNESS SKILLS**

Stress Management: Detailed look at causes of stress & strategies to overcome. Stress Less

#### **EMPLOYMENT SKILLS**

Career Compass Employment Skills Series: N/Career Exploration: Explore career interests, identify skills, analyze potential jobs via SWOT E/Resume & Applying: Create/improve resume and learn how to apply to jobs online S/Interview & Soft Skills: Best practices in interviewing & professional communication W/Your New Job:Building relationships, a good attitude, knowledge & behavior skills at work

**PROFESSIONAL FIRST IMPRESSIONS: Use of** time management, appearance, words & body language for a good first impression **RESUME WORKSHOP:** Hands on workshop to create or improve your resume

### LIFE SKILLS

Thinking Critically: Become better thinkers. Build analytical skills/determine info validity MONEY MANAGEMENT: Financial literacy class on paychecks, budgets, expenses & credit